## heig-vo

Haute Ecole d'Ingénierie et de Gestion du Canton de Vaud

## **Travail de diplôme 2005**

#### Département Electricité et Informatique

Tél. : 024 557 63 30 Fax : 024 557 64 04

info@heig-vd.ch http://www.heig-vd.ch

HEIG-VD Route de Cheseaux 1 CH - 1401 Yverdon-les-Bains

### **Génération automatique de QCM avec reconnaissance optique**

#### **But du projet**

Il s'agit de concevoir un outil capable de générer des QCM (Questionnaires à choix multiples), de les imprimer puis d'en analyser automatiquement les résultats par « reconnaissance optique ».

#### **Intérêt**

Cet outil est dédié spécifiquement à la mise en œuvre d'examens. Pour limiter la tricherie, un brassage des questions va être opéré lors de la génération des questionnaires.

L'avantage d'une telle application réside donc dans le fait d'épargner aux professeurs, d'une part le brassage des questions et d'autre part la correction des QCM.

#### **Questionnaires**

La mise en page des questionnaires est très importante, c'est à partir de celle-ci qu'il sera possible de retrouver les différents éléments lors de l'analyse.

Une des particularités de ces questionnaires est que les candidats répondent directement à coté des questions et, en cas d'erreur, ils ont une deuxième chance de réponse.

#### **Déroulement**

Les questionnaires sont générés à partir d'une liste de questions stockées dans un fichier XML.

Ils seront ensuite imprimés et distribués à des candidats afin de les remplir.

La dernière étape consiste à numériser les questionnaires sous forme de fichiers images puis d'en analyser automatiquement les résultats avec une intervention humaine possible.

#### **Reconnaissance**

Bien qu'il soit facile à l'être humain d'interpréter les résultats d'un questionnaire, il s'avère que cette faculté est difficile à mettre en œuvre au sein d'une application logicielle, la solution consiste à opérer en plusieurs étapes, à savoir un prétraitement sur l'image numérisée, un prétraitement sur les cases et un algorithme qui détecte les cases cochées.

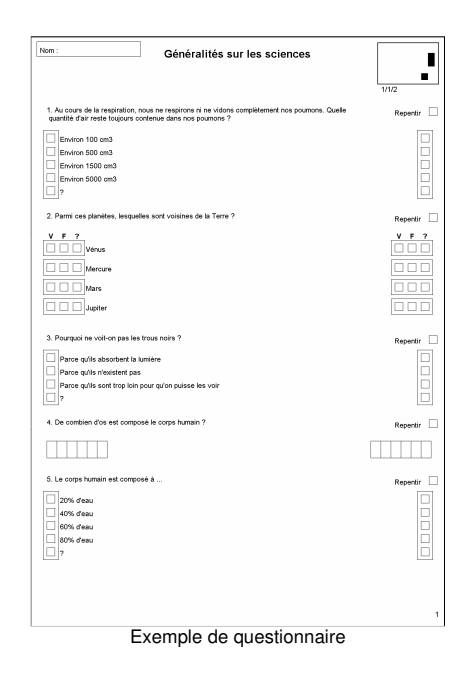

#### **Améliorations futures possibles**

Le diplôme s'est attaché essentiellement à mettre en œuvre la reconnaissance optique des coches.

Pour être complet, il resterait encore à implémenter un éditeur de questions et gestion des questionnaires, des candidats et des résultats, une reconnaissance de chiffres et de lettres manuscrits et rendre la mise en page des questionnaires entièrement paramétrable.

**Auteur: Répondant externe: Prof. responsable: Sujet proposé par:** 

**José-Manuel Dios Lefrançois Eric HEIG-VD** 

# **2S.S**

Haute Ecole Spécialisée de Suisse occidentale